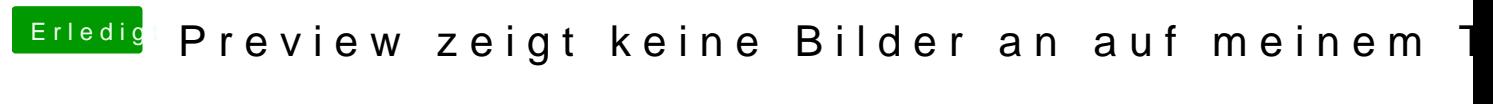

Beitrag von al6042 vom 1. Oktober 2018, 22:56

Dann solltet ihr neide euch mal über die diversen Unterschiede in der Config